V. HAAK, München

"Berechnung von induzierten elektrischen und magnetischen Feldern in Modellen mit zwei-dimensional verteilter

Leitfähigkeit"

Mittwoch, den 13. 3. 1974

 Einleitung; Von JONES & PASCOE (1971) und PASCOE & JONES (1972) wurden ausführliche <sup>B</sup>eSchreibungen von Computer-Programmen zur Berechnung der induzierten elektrischen und magnetischen Einleitung: Von JONES & PASCOE (1971) und PASCOE & JONES (1972)<br>wurden ausführliche B eschreibungen von Computer-Programmen<br>zur Berechnung der induzierten elektrischen und magnetischen<br>Felder in Modellen mit zwei-dimension den von mir zunächst unverändert übernommen, wobei sie lediglich in die Sprache ALGOL 60 übersetzt wurden. Es zeigte sich jedoch bald, daß man diese Rechenprogramme verbessern könne. den von mir zunächst unverändert übernommen, wobei sie ledig-<br>lich in die Sprache ALGOL 60 übersetzt wurden. Es zeigte sich<br>jedoch bald, daß man diese Rechenprogramme verbessern könne.<br>Über diese Verbesserungen wird im fol jedoch bald, daß man diese Rechenprogramme verbessern könne.<br>Über diese Verbesserungen wird im folgenden berichtet werden.<br>Zunächst wird aber das diesen Modellrechnungen zugrundeliegen-<br>de physikalische Prinzip zusammengef Programmiertechniken berichtet. de physikalische Prinzip zusammengefaßt. Es wird nicht über<br>Programmiertechniken berichtet.<br>1. Grundgleichungen in Differential-Form<br>1.1 Koordinatensystem und Maßsystem

- 
- Koordinatensystem und Maßsystem

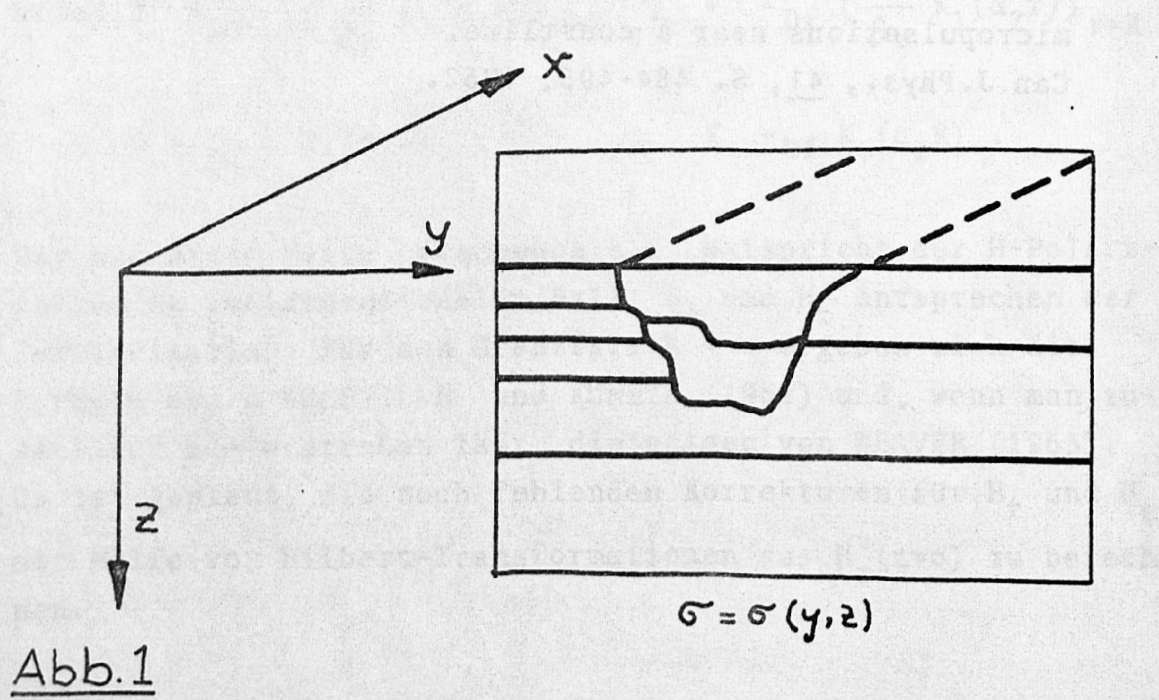

Alle Gleichungen werden im cgs- System geschrieben.

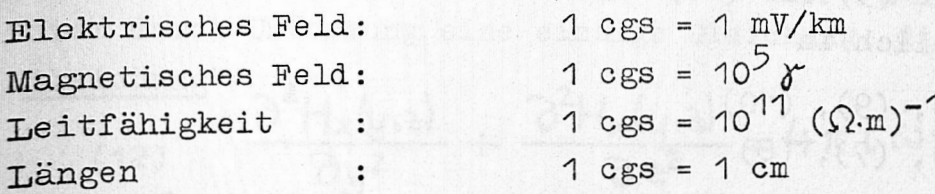

1.2 Maxwell-Gleichungen und Ohm'sches Gesetz

Tn quasi-stationärer Näherung und für harmonisch oszillierenlauten die Maxwell-Gleichungen: de Felder

(1)  $\text{rot } \vec{H} = 4 \pi \vec{j}$ (2)  $\operatorname{rot} \vec{E} = -i \omega \vec{H}$ 

Das Ohm'sche Gesetz ist

 $\vec{j} = \sigma \cdot \vec{E}$  $(3)$ 

Da die Leitfähigkeit o nur von y und z abhängt, aber nicht von x, existieren auch keine Feld-Änderungen in x-Richtung:

 $(4)$  $\frac{d}{dx}$  = 0

**S. BolA** 

Hiermit vereinfachen sich weiterhin die Maxwell-Gleichungen, sie werden im folgenden in ihre 6 Komponenten zerlegt:

Series An

(5) 
$$
\frac{\partial H_z}{\partial y} - \frac{\partial H_y}{\partial z} = 4\pi \sigma E_x
$$
  
\n(6)  $\frac{\partial H_x}{\partial z} = 4\pi \sigma E_y$   
\n(7)  $-\frac{\partial H_x}{\partial y} = 4\pi \sigma E_z$   
\n(8)  $\frac{\partial E_z}{\partial y} - \frac{\partial E_y}{\partial z} = -i \omega H_x$   
\n(9)  $\frac{\partial E_z}{\partial z} = -i \omega H_y$   
\n(10)  $-\frac{\partial E_x}{\partial y} = -i \omega H_z$ 

1.3 Diffusions-Gleichungen

Die 6 Gleichungen (5) his (10) lassen sich in zwei Gruppen unterteilen, nämlich in

Gruppe 1: (5), (9), (10) Gruppe 2: (6), (7), (8)

Gruppe 1: (5), (9), (10)<br>Gruppe 2: (6), (7), (8)<br>Da eine Komponente, die in Gruppe 1 vorkommt, nicht in Gruppe<br>2 zu finden ist (und umgekehrt), sind beide Gruppen voneinander entkoppelt. Das bedeutet, daß man den gesamten Induktionsvorgang bei 2-dimensional verteilter Leitfähigkeit in zwei voneinander unabhängige Vorgänge zerlegen kann.

Gruppe 1: Die Gleichungen dieser Gruppe beschreiben den in x-Richtung fließenden Strom, der von geschlossenen Magnetfeldlinien umgeben ist

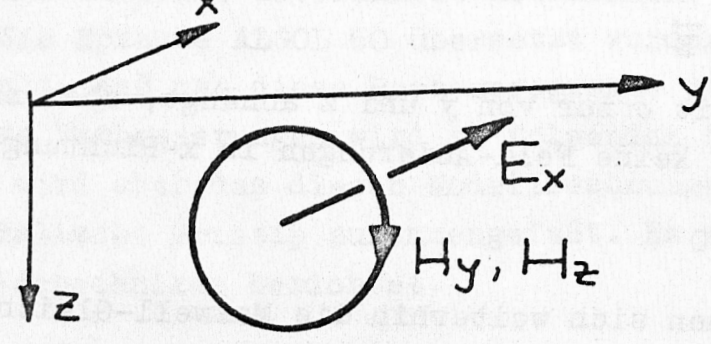

Abb. 2

Diese Gruppe faßt man unter dem Begriff "E-Polarisation" zusammen. Aus den drei Gleichungen der Gruppe erhält man durch Umformung eine einzige Gleichung, die Diffusions-Gleichung

$$
\frac{\partial^2 E_x(y,z)}{\partial y^2} + \frac{\partial^2 E_x(y,z)}{\partial z^2} = 4\pi i \omega \sigma(y,z) \cdot E_x(y,z)
$$

Gruppe 2: Die Gleichungen dieser Gruppe beschreiben einen Stromwirbel in der (y,z)-Ebene, durch den senkrecht die Magnetfeldkomponente H<sub>y</sub> weist.

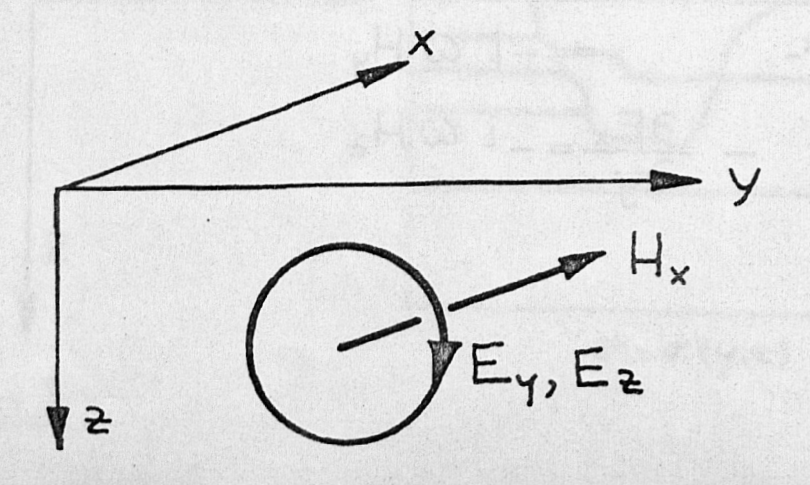

Abb.3

Diese Gruppe faßt man unter dem Begriff "H-Polarisation" zusammen. Aus den drei Gleichungen der Gruppe gewinnt man auch hier durch Umformung eine einzige Gleichung, die "Diffusions-Gleichung'  $21111 - 2111$ 

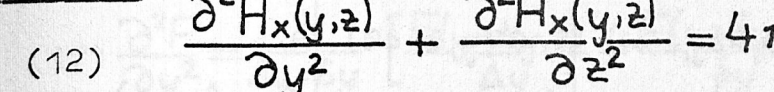

Die Aufgabe der Modellrechnung ist es, diese beiden Gleichungen — jede für sich unabhängig von der anderen - in der ganzen (y,z)-Ebene zu lösen. Die Lösung ist dann erreicht, wenn bei iest vorgegebener Verteilung der Leitfähigkeit im Fall der E-Polarisation  $E_{\mathbf{y}}(y,z)$  in der ganzen  $(y,z)$ -Ebene bekannt ist, im Fall der H -Polarisation H  $_{\rm x}(y,z)$  in der ganzen  $(y,z)$ -Ebene bekannt ist. Alle übrigen 4 Feldkomponenten können aus diesen beiden Feldkomponenten berechnet werden:

$$
H_Z(y,z)
$$
 mit (10),  $H_y(y,z)$  mit (9) aus  $E_x(y,z)$ \n $E_z(y,z)$  mit (7),  $E_y(y,z)$  mit (6) aus  $H_x(y,z)$ \n $E_z$ . Numerische Lösung durch die Methode der "Endlichen Diffe-

# renzen"

Da die beiden zu lösenden Differential-Gleichungen (11) und (12) formal gleich aussehen, werden sie beide in diesem Abschnitt formal durch eine Gleichung ersetzt:

$$
\frac{\partial^2 F}{\partial y^2} + \frac{\partial^2 F}{\partial z^2} = 4\pi i \omega \sigma \cdot F
$$

# 2.1 Diskretisierung des Modells

3y<sup>2</sup><br>
2.1 <u>Diskretisierung des Modells</u><br>
Es wird ein Netz mit beliebigen Gitterabständen über die<br>
(y,z)-Ebene gelegt. Die Gitterlinien müssen parallel bzw. senkrecht zu den y- und z-Achsen verlaufen. Die Feldkomponenten werden an den Knotenpunkten dieses Gitters berechnet. Di® Leitfähigkeit einer Zelle wird gekennzeichnet durch die Koordinaten des linken, oberen Knotenpunktes, wie es die Abbildung 4 wiedergibt. Es seien(y,z)die Koordinaten eines  $be$ liebigen Punktes in der Gitterebene,  $\acute{\text{o}}$ y der Abstand zum linken Nachbar-Knotenpunkt *, Ay* der Abstand zum rechten

Nachbarpunkt,  $\delta z$  der Abstand zum oberen Nachbarpunkt und  $\Delta z$ der Abstand zum unteren Nachbarpunkt:

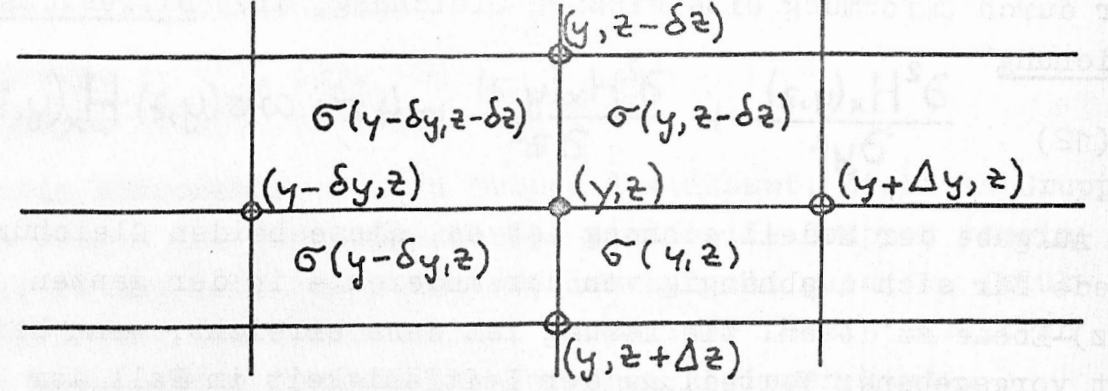

Abb. 4

### 2.2 Differenzen-Gleichungen

Die Differential-Gleichung (15) soll Jetzt in eine Differenzen-Gleichung umgewandelt werden. Hierzu werden zunächst die Beziehungen zwischen Differential-Quotient und Differenzen-Quotient abgeleitet. Man erhält sie durch eine Taylor-Entwicklung, die die Feldfortsetzung von einem Punkt irgendwo im Innern des Modells (er wird im folgenden stets "Zentral-Punkt" genannt) zu einem der vier Nachbarpunkte beschreibt.

 $(14) F(y+\Delta y,z) = F(y,z) + \Delta y \cdot \frac{\partial F(y,z)}{\partial y} + \frac{\Delta y^2}{2} \frac{\partial^2 F(y,z)}{\partial y^2}$ (15)  $F(y-\delta y,z) = F(y,z) - \delta y \cdot \frac{\partial F(y,z)}{\partial y} + \frac{\delta y^2}{2} \frac{\partial^2 F(y,z)}{\partial y^2}$ 

Bei.dieser Feldfortsetzung wurde angenommen, daß sich die Felder nicht allzustark innerhalb der Distanzen zweier Nachbar-Punkte ändern und man deshalb alle weiteren Glieder der Taylor-Entwicklung vernachlässigen könne. (Siehe hierzu Kapitel 6.1). Der nicht allzustark innerhalb der Distanzen zweier Nachbar-<br>Punkte ändern und man deshalb alle weiteren Glieder der Taylor-<br>Entwicklung vernachlässigen könne. (Siehe hierzu Kapitel 6.1).<br>Da die Gleichung (14) die Feldfort die Vorzeichen vor der 1. Ableitung voneinander verschieden. Da die Gleichung (14) die Feldfortsetzung nach rechts, die 8 Gleichung (15) die Feldfortsetzung nach links beschreibt, sind<br>die Vorzeichen vor der 1. Ableitung voneinander verschieden.<br>Deshalb sind beide Gleichungen - auc - nie zueinander proportional, sodaß man also zwei unabhängige Gleichungen für die beiden Unbekannten  $\frac{\partial F}{\partial x}$ ,  $\frac{\partial F}{\partial y}$ ler verschiede<br>  $\gamma = \Delta y$  sein so<br>  $\alpha$  zwei unabhär<br>  $\frac{\partial F}{\partial y}$ ,  $\frac{\partial^2 F}{\partial y^2}$  h Die Auflösung ergibt:

(16)  $\frac{\partial F}{\partial y} = \left\{ \frac{\delta y}{\Delta y} \left[ F(y + \Delta y, z) - F(y, z) \right] - \frac{\Delta y}{\delta y} \left[ F(y - \delta y, z) - F(y, z) \right] \right\}$  $1/[S_{Y}+\Delta_{Y}]$ (17)  $\frac{\partial^2 F}{\partial y^2} = \frac{2}{\Delta y + \delta y} \left[ \frac{F(y - \Delta y, z)}{\Delta y} + \frac{F(y - \delta y, z)}{\delta y} - F(y, z) \left( \frac{1}{\Delta y} + \frac{1}{\delta y} \right) \right]$ 

 $-405-$ 

Analog erhält man auch die Beziehungen für die Differential-Quotienten  $\frac{\partial F}{\partial z}$ ,  $\frac{\partial^2 F}{\partial z^2}$ . Für die Umwandlung der Differential-Gleichung (13) in eine Differenzen-Gleichung werden nur die 2.Ableitungen benötigt, die ersten Ableitungen insbesondere für die Beziehungen (6), (7), (9) und (10).

or, de casal as the states and a

Da alle Feldgrößen komplexwertig sind, wird Gleichung (13) vor ihrer Umwandlung noch in Real- und Imaginär-Teil aufgespalten

> the first D- und die Edfarlistection

(18)  
\n
$$
\frac{\partial^2 f}{\partial y^2} + \frac{\partial^2 f}{\partial z^2} = -4\pi \omega \sigma g
$$
\n
$$
\frac{\partial^2 g}{\partial y^2} + \frac{\partial^2 g}{\partial z^2} = 4\pi \omega \sigma f
$$

 $(18)$ 

a San Samo

watca cod

presioesed liebol als til meddenogmorbiet elb Jaef dente al Frsetzt man nun die Differential- durch Differenzen-Quotienten, so erhält man leded teburg assmonages erdnucreded teb

gebrugeet opale doroly statesdated the all mow informal cost

par , neare. There is done he be (under a sh) dub( . BIMOS, her ender a

(19) 
$$
f(y, z) \cdot A(y, z) - g(y, z) \cdot B(y, z) =
$$
  
\n $f(y-\delta y, z) \cdot C_1(y, z) + f(y, z-\delta z) \cdot C_2(y, z) + f(y+\Delta y, z) \cdot C_2(y, z) +$   
\n $f(y, z+\Delta z) \cdot C_4(y, z)$   
\n(20)  $g(y, z) \cdot A(y, z) + f(y, z) \cdot B(y, z) =$   
\n $g(y-\delta y, z) C_1(y, z) + g(y, z-\delta z) C_2(y, z) + g(y+\Delta y, z) C_2(y, z) +$   
\n $g(y, z+\Delta z) C_4(y, z)$ 

es Pliens wond mah ha

shtod aid wealederde ershas no.lingurev

 $-$  406 -<br>wobei die "Gitterkonstanten" A, B, C<sub>1</sub>, C<sub>2</sub><br>zu berechnen sind (Diese Formeln sind vor)  $C_1$ ,  $C_2$ ,  $C_4$  wie folgt zu berechnen sind (Diese Formeln sind vorläufig, sie werden nach Berücksichtigung der Randbedingungen durch (22) und (2J) endgültig formuliert):

id oute ci. (&r) actas

a. 
$$
A(y,z) = \frac{1}{\delta y \cdot \Delta y} + \frac{1}{\delta z \cdot \Delta z}
$$
  
\nb.  $B(y,z) = 4\pi \omega \sigma$   
\nc.  $C_1(y,z) = 1/[\delta_y(\delta_y + \Delta y)]$   
\nd.  $C_2(y,z) = 1/[\delta_z(\delta_z + \Delta z)]$   
\ne.  $C_3(y,z) = 1/[\Delta y(\delta_y + \Delta y)]$   
\nf.  $C_y(y,z) = 1/[\Delta z(\delta z + \Delta z)]$ 

 $(21)$ 

Anmerkung zum Programm von JOKES & PASOOE: Die obigen Gitter-Anmerkung zum Programm von JONES & PASCOE: Die obigen Gitter-<br>konstanten unterscheiden sich von denen von JONES. Er hat sie<br>vermutlich anders abgeleitet. Die Formeln stimmen allerdings dann überein, wenn die Gitterabstände gleich sind. Es wurden konstanten unterscheiden sich von denen von JONES. Er hat sie<br>vermutlich anders abgeleitet. Die Formeln stimmen allerdings<br>dann überein, wenn die Gitterabstände gleich sind. Es wurden<br>in einem Test die Feldkomponenten für vermutlich anders abgeleitet. Die Formeln stimmen allerdings<br>dann überein, wenn die Gitterabstände gleich sind. Es wurden<br>in einem Test die Feldkomponenten für ein Modell berechnet,<br>in dem homogene Leitfähigkeit aber later der Gitterpunkte angenommen wurde. Dabei ergab sich mit den Formeln von JONES, daß die Feldwerte lateral variierten, was sie aber aufgrund der homogenen Leitfähigkeit nicht tun sollten. Mit den obigen Formeln passiert dies aber nicht. Analoges gilt auch für die Umsetzung der Differential-Quotienten der Gleichungen (6), (7), (8) und (10) in Differenzen-Quotienten nach Gleichung (16).

And a language for a cost the child to which

# 3. Randbedingungen an den Grenzflächen im Innern des Modells

3. Randbedingungen an den Grenzflächen im Innern des Modells<br>Es wird der Fall betrachtet, daß alle vier den Zentralpunkt<br>(y,z) umgebenden Zellen untereinander verschiedene Leitfähig-3. Randbedingungen an den Grenziiachen im innern des Modelis<br>Es wird der Fall betrachtet, daß alle vier den Zentralpunkt<br>(y,z) umgebenden Zellen untereinander verschiedene Leitfähig-<br>keit haben. Da der Zentralpunkt jeder d Zellen zuzuordnen ist, gelten an der Stelle (y,z) sowohl für die E-Polarisation als auch für die H-Polarisation je 4 Diffusionsgleichungen, entsprechend den 4 Leitfähigkeiten. Diese Zellen zuzuordnen ist, gelten an der Stelle (y,z) sowohl für<br>die E-Polarisation als auch für die H-Polarisation je 4 Diffu-<br>sionsgleichungen, entsprechend den 4 Leitfähigkeiten. Diese<br>4 am Zentralpunkt gültigen Diffusionsg man die Stetigkeits-Bedingungen für die Feldkomponenten an den Grenzflächen der einzelnen Zellen berücksichtigt. Diese Stetigkeits-Bedingungen sind für den Fall der E-Polarisation hier sind die Komponenten des elektrischen Feldes stets parallel zu den Grenzflächen - anders als für den Fall der Hpolarisation - hier existieren auch Komponenten des elektrischen Feldes senkrecht zu den Grenzflächen-. Deshalb unterscheiden sich von hier ab die Diffusionsgleichungen für die E- und die Polarisation – hier existieren auch Komponenten des elektrischen<br>Feldes senkrecht zu den Grenzflächen-. Deshalb unterscheiden<br>sich von hier ab die Diffusionsgleichungen für die E- und die<br>H-Polarisation. Da die Randbedingu hat, gute Ergebnisse brachten, werden sie hier nicht noch einmal abgeleitet. Sie werden in den Gitterkonstanten formuliert, die mit den Verbesserungen von Abschnitt 2 folgendermaßen lauten:

# E-Polarisation:

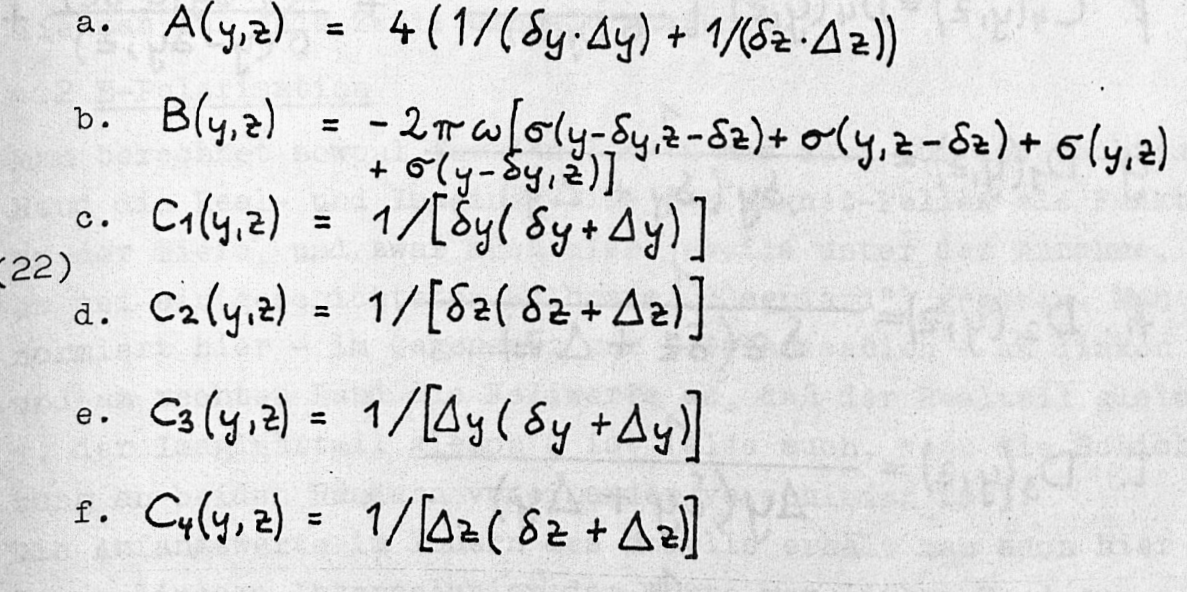

 $(s \wedge \cdot \cdot \cdot) s \wedge$ 

H-Polarisation  $(23)$ a.  $A(y,z) = 4\left[\frac{1}{\delta y \cdot \Delta y} + \frac{1}{\delta z \cdot \Delta z}\right] +$  $C_1(y_1z) + C_2(y_1z) + C_3(y_1z) + C_4(y_1z)$  $4. [D_1(y,z)+D_2(y,z)+D_3(y,z)+D_4(y,z)]$ b.  $B(y,z) = -2\pi \omega \left[ \sigma(y-\delta y,z-\delta z) + \sigma(y,z-\delta z) + \right]$  $\sigma(y,z) + \sigma(y + \delta y, z)$ c.  $C_1(y, z) = D_1(y, z) \left[ \frac{\sigma(y, z)}{\sigma(y - \delta y, z)} + \frac{\sigma(y, z - \delta z)}{\sigma(y - \delta y, z - \delta z)} + 2 \right]$ d.  $C_2(y,z) = D_2(y,z) \cdot \left[ \frac{\sigma(y-\delta y,z)}{\sigma(y-\delta y, z-\delta z)} + \frac{\sigma(y,z)}{\sigma(y,z-\delta z)} + 2 \right]$ e.  $C_3(y,z) = D_3(y,z) \cdot \left[ \frac{\sigma(y-\delta y,z-\delta z)}{\sigma(y,z-\delta z)} + \frac{\sigma(y-\delta y,z)}{\sigma(y,z)} + 2 \right]$  $f. C_{4}(y, z) = D_{4}(y, z) \cdot \frac{\sigma(y, z - \delta z)}{\sigma(y, z)}$  $+\frac{\sigma(y-\delta y,z-\delta z)}{\sigma(y-\delta y,z)}+2$  $9. D_1(y, z) =$  $\frac{7}{6y(6y+4y)}$  $h. D_2(y, z) =$  $\frac{1}{\delta z(\delta z + \Delta z)}$ i.  $D_3(y, z) =$  $\frac{1}{\Delta y(\delta y + \Delta y)}$  $j. D_{4}(y, z) =$  $\frac{1}{\Delta z(\delta z + \Delta z)}$ 

# 4 , "Anfangswerte" für den äußeren Rand, und das Innere

# des Modells

Laterale Änderungen der elektrischen Leitfähigkeit sollen nur im Innern des Modells existieren (siehe Abb.1). Im Bereich des linken und des rechten Randes soll der Untergrund geschichtet sein, wohei die Schichtung an den beiden Rändern voneinander verschieden sein darf.

## 4 .4 E-Polarisation

Man berechnet sowohl für den linken als auch für den rechten Rand - unter der Annahme, daß es jeweils ein geschichteter Halbraum ("Cagniard") sei - die Realteile und Imaginärteile des elektrischen Feldes als Funktion der Tiefe. Hierzu kann man die Formeln von PASCOE & JONES (1972) benutzen konventionelle Methode) oder die von SCHMUCKER (1971)- Hierbei normiert man die Feldgrößen so, daß der Realteil am linken Rand der Erdoberman die Formeln von PASCOE & JONES (1972) benutzen (onventionel<br>Methode) oder die von SCHMUCKER (1971). Hierbei normiert man<br>die Feldgrößen so, daß der Realteil am linken Rand der Erdober-<br>fläche gleich 1, der Imaginärteil tung am rechten Rand dieselbe wie am linken Rand, so normiert man auf dieselbe Weise. Ist aber die Schichtung' am rechten Rand verschieden von der am linken Rand, so multipliziert man die Werte am rechten Rand/mit dem Verhältnis  $C_r(0)/C_1(0)$ , wobei  $C_1(0)$  die Übertragungsfunktion an der Erdoberfläche für den linken Rand,  $\mathfrak{O}_p(0)$  die Ubertragungsfunktion an der die Werte am rechten Rand/mit dem Verhältnis  $C_r(0)/C_1(0)$ ,<br>wobei  $C_1(0)$  die Übertragungsfunktion an der Erdoberiläche<br>für den linken Rand,  $C_r(0)$  die Übertragungsfunktion an der<br>Erdoberfläche für den rechten Rand ist pie Anfangswerte im Innern des Modells erhält man durch lineare Interpolation der Feldwerte vom linken zum rechten Rand, die man für jede Zeile einzeln ausführt.

# 4,2 H-Polarisation

Man berechnet sowohl für den linken als auch für den rechten Rand die Real- und Imaginärteile des Magnet-Feldes als Funkti-4.2 H-Polarisation<br>Man berechnet sowohl für den linken als auch für den rechten<br>Rand die Real- und Imaginärteile des Magnet-Feldes als Funkti-<br>on der Tiefe, und zwar auch hier jeweils unter der Annahme,<br>es sei ein geschich Man berechnet sowohl für den linken als auch für den rechten<br>Rand die Real- und Imaginärteile des Magnet-Feldes als Funkti-<br>on der Tiefe, und zwar auch hier jeweils unter der Annahme,<br>es sei ein geschichteter Halbraum ("Ca normiert hier - im Gegensatz zur E-Polarisation - am linken und am rechten Rand die Feldwerte so, daß der Realteil gleich 1, der Imaginärteil gleich O ist (also auch, wenn die Schichtung an beiden Rändern voneinander verschieden ist), pie Anfangswerte im Innern des Modells erhält man auch hier durch lineare Interpolation der Werte vom linken Rand zum rechten Rand.

Die Begründung für die Normierungen in der E- und H-Polarisation werden bei JONES & PRICE (1970) ausführlich diskutiert.

## 4.5 Situation zu Beginn der Modellrechnung

Anschaulich betrachtet hat man sich nun eine normale Stromverteilung im ganzen Modell vorgegeben, die zwischen der Stromverteilung für den geschichteten Untergund am linken und am rechten Rand liegt. Dieser normal-verteilte Strom fließt anfangs also ungestört auch durch die Teile des Modells, in denen die Leitfähigkeit anomal verteilt ist. Der weitere Rechenprozeß soll nun die Stromverteilung im Modell so ändern, daß die Stromverteilung schließlich der anomalen Leitfähigkeits-Verteilung entspricht.

## 5. Der Iterationsprozeß

Aus den Gleichungen (19) und (20) folgert man, daß man einen neuen Feldwert für einen zentralen Punkt berechnen kann, indem man die Feldwerte an den 4 Nachbarpunkten, jeweils multipliziert mit den Gitterkonstanten, addiert. Dieser neue Wert wird aber im allgemeinen noch nicht der richtige Wert sein, der bereits die Lösung für diesen zentralen Punkt darstellt. Denn man berücksichtigt ja hierbei nur die vier nächstgelegenen Punkte, obwohl eine Störung des Feldes noch weit über die sie verursachende Leitfähigkeits-Anomalie hinausrechen kann. Wieweit eine Störung des Feldes sich in die Umgebung einer Leitfähigkeits-Anomalie ausbreiten kann, hängt vom Modell ab, also der Leitfähigkeit der Anomalie, der Leitfähigkeit der Umgebung, der Geometrie und der Periode.

Der erste Zentralpunkt, den man nach (19) und (20) berechnet, liegt in der 2.Zeile/2.Spalte, der 2. Zentralpunkt in der 2.Zeile/J.Spalte, u.s.w. Auf diese Weise führt man den Summationsprozeß systematisch von links nach rechts, Zeile für Zeile von oben nach unten. Die Feldwerte an den Rändern bleiben hierbei unverändert. Danach wiederholt (iteriert) man den Summationsprozeß von vorne und zwar sooft, bis man anhand verschiedener Kontrollen Gewißheit hat, daß sich die Feldwerte zwischen zwei aufeinanderfolgenden Iterationen nur noch wenig unterscheiden. Diese Feldwerte sind die gesuchte Lösung der Differenzen-Gleichung (siehe Kapitel 6).

Am folgenden einfachen Rechenbeispiel soll deutlich werden, daß sich Feldstörungen nur recht langsam im Laufe der Iterationen im Modell ausbreiten.

Es wird eine Folge von Zahlen als Anfangsverteilung angenommen, die unten in der 1. Zeile (Iterationsnummer 0) angegeben ist. Auf diese Zahlenreihe wird ein Summationsprozeß angewandt, der durch die Formel

# $x_i^{(n+1)} = \frac{1}{2} (x_{i-1}^{(n+1)} + x_{i+1}^{(n)})$

definiert ist, wobei i = 1, 2, .. die Numerierung der Zahlen von links nach rechts ist, n = 0, 1, 2, .. die Anzahl der Tterationen dieses Rechenprozesses ist.

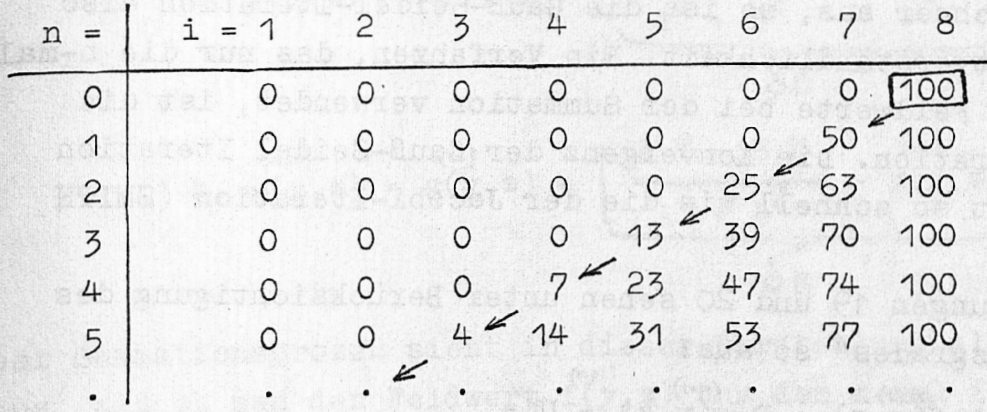

Die Zahl 100 am rechten Rand sei fest, der Rechenprozeß schreitet bei jeder Iteration von links nach rechts, er gibt gleichzeitig ein Beispiel für die Gauß-Seidel-Iteration, die im folgenden Abschnitt erklärt wird. Man erkennt, daß die "Störung" durch die feste Zahl 100 sich um nur einen Gitterpunkt pro Iteration nach links ausbreitet.

# 5.1 Die Gauß-Seidel Iteration

Es sei die folgende, augenblickliche Situation während der n-ten Iteration an und um einen Zentralpunkt gegeben:

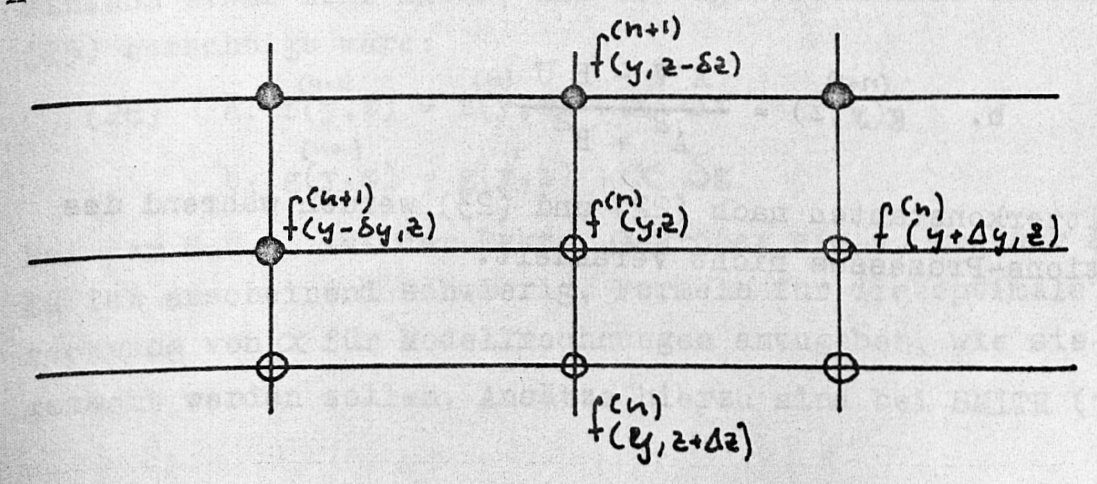

 $-411 -$ 

Es soll jetzt der Feldwert am Zentralpunkt (y,z) berechnet werden. Durch den fortschreitenden Summationsprozeß sind aber die Feldwerte an den Punkten der darüberliegenden Zeile und die Feldwerte an den Punkten links vom Zentralpunkt bereits (n+1)-mal neu berechnet worden, dagegen alle Feldwerte rechts und unterhalb des Zentralpunktes erst n-mal. Die Gauß-Seidel Iteration unterscheidet sich dadurch von anderen Verfahren, daß sie die bereits (n+1)-mal iterierten Feldwerte des oberen und linken:. Punktes (und natürlich die erst n-mal iterierten Feldwerte des rechten und unteren Punktes) bei der Summation verwendet. Führt man diese Summationsprozesse auf einem elektronischen Rechner aus, so ist die Gauß-Seidel-Iteration also eine Selbstverständlichkeit. Ein Verfahren, das nur die n-mal iterierten Feldwerte bei der Summation verwendet, ist die Jacobi-Iteration. Die Konvergenz der Gauß-Seidel Iteration ist doppelt so schnell wie die der Jacobi-Iteration (SMITH 1970). Jacobi-Iteration. Die Konvergenz der Gauß-Seidel Iteration<br>ist doppelt so schnell wie die der Jacobi-Iteration (SMITH<br>1970).<br>Die Gleichungen 19 und 20 sehen unter Berücksichtigung des<br>"Iterationsgrades" so aus:

"Iterationsgrades" so aus:

Gleichungen 19 und 20 senen unter Beruckstentigung des  
erationsgrades" so aus:  
(24) A·
$$
f(y,z) - B·g(y,z) = U =
$$
  
(24)  $G_1 \cdot f(y-\delta y,z) + C_2 \cdot f(y,z-\delta z) + C_3 \cdot f(y+\Delta y,z) + C_4 \cdot f(y,z+\Delta z)$   
(25)  $G_1 \cdot f(y-\delta y,z) + B \cdot f(y,z) = V =$   
(26)  $G_1 \cdot g(y,z) + B \cdot f(y,z) = V =$   
(27)  $G_1 \cdot g(y-\delta y,z) + C_2 \cdot g(y,z-\delta z) + C_3 \cdot g(y+\Delta y,z) + C_4 \cdot g(y,z+\Delta z)$   
(28)  $G_1 \cdot g(y-\delta y,z) + C_2 \cdot g(y,z-\delta z) + C_5 \cdot g(y+\Delta y,z) + C_4 \cdot g(y,z+\Delta z)$ 

Aus diesen beiden Gleichungen folgen explizit die Real-, und Imaginärteile des zentralen Feldwertes:

(25) (n+1)   
a. 
$$
f(y, z) = \frac{A U + B V}{A^2 + B^2}
$$
  
b.  $g(y, z) = \frac{A V - B U}{A^2 + B^2}$ 

Die Gitterkonstanten nach (22) und (25) werden während des Iterations-Prozesses nicht verändert.

(0204.42)

# <sup>5</sup>. <sup>2</sup> Die "Sukzessive Überrelaxation" (S.Ü.R.)

Durch, die Methode der sukzessiven Überrelaxation (engl. successive overrelaxation, s.o.r) kann man die Konvergenz der gegen 5.2 <u>Die "Sukzessive Überrelaxation" (S.Ü.R.)</u><br>Durch die Methode der sukzessiven Überrelaxation (engl. suc-<br>cessive overrelaxation, s.o.r) kann man die Konvergenz der<br>Feldwerte <sup>Gegen</sup> ihren Endwert sehr beschleunigen. Da programman von JONES & PASCOE nicht angewendet wird, wird sie hier kurz beschrieben. Ausführlicheres steht bei SMITH (1970).  $(n)$  (n)  $M$ an addiert in Gleichung (25) rechts f(y,z), bezw. g(y,z) und subtrahiert es an einer anderen Stelle derselben Gleichung

(26) (n) r A U <sup>+</sup> B V (n) a. f(y,z ) <sup>=</sup> f(y,z) <sup>+</sup>— <sup>p</sup>---- <sup>~</sup> <sup>f</sup> Cy,z) A + B~ J S f <n\*i) (n) ' A V - B U <n) b. g(y,z) <sup>=</sup> g(y,2) <sup>+</sup>— ----- g(y,z) L A + B J 6 g Der Summationsprozeß sieht in dieser Darstellung also so

aus, als ob man den Feldwert f(y,z) aus dem n-mal iterierten  $\sum_{\text{per Summationsprozeß} \text{sicht in dieser Darstellung also so} \text{aux, als ob man den Feldwert f(y,z) aus dem n-mail iterierten Feldwert f(y,z) erhielte, indem man die Zahl & addierte (analog auch bei g(y,z)):$  $($ analog auch bei  $g(y, z)$ :

(27) a. 
$$
f(y, z) = f(y, z) + \delta f
$$
  
b.  $g(y, z) = g(y, z) + \delta g$ 

(27) a.  $f(y, z) = f(y, z) + \delta f$ <br>
b.  $g(y, z) = g(y, z) + \delta g$ <br>
Im Laufe der Iterationen sollten  $\delta f$  und  $\delta g$  mit Annäherung<br>
an die gesuchte Lösung immer kleiner werden. Da die Ge-(27) a.  $1(y, z) = 1(y, z) + 61$ <br>
b.  $g(y, z) = g(y, z) + \delta g$ <br>
Im Laufe der Iterationen sollten  $\delta f$  und  $\delta g$  mit Annäherung<br>
an die gesuchte Lösung immer kleiner werden. Da die Ge-<br>
schwindigkeit der Konvergenz davon abhängt, wie g schwindigkeit der Konvergenz davon abhängt, wie groß die Beträge der óf und  $\delta$ g sind, die bei jeder Iteration hinzukommen, kann man hier künstlich etwas nachhelfen: Man addiert einfach etwas mehr hinzu, als es eigentlich nach Gleichung (25) berechtigt wäre:

(28) a. 
$$
f(y, z) = f(y, z) + \alpha \cdot \delta f
$$
  
\nb.  $g(y, z) = g(y, z) + \alpha \cdot \delta g$ 

Bei der S.Ü.R. ist der Faktor  $X$  größer als 1, kleiner als 2. Bei der S.Ü.R. ist der Faktor  $\alpha$  größer als 1, kleiner als 2.<br>Es ist anscheinend schwierig, Formeln für die optimale Be-<br>rechnung von  $\alpha$  für Modellrechnungen anzugeben, wie sie hier gemacht werden sollen. Ansätze hierzu sind bei SMITH (1970),

Seite 212 zu finden. Größeren Erfolg als mit den dort angegebenen Formeln hatte ich durch Ausprobieren: Bei der in Abb. 7 diskutierten Modellrechnung erreichte ich mit dem Faktor Figure 212 zu finden. Größeren Erfolg als mit den dort angege-<br>
enen Formeln hatte ich durch Ausprobieren: Bei der in Abb. 7<br>
iskutierten Modellrechnung erreichte ich mit dem Faktor<br>  $\alpha = 1.9$  eine 10 mal schnellere Konve  $\alpha = 1.9$  eine 10 mal schnellere Konvergenz als mit den Faktor  $\alpha = 1$ .<br>6. <u>Fehler-Quellen</u><br>6.1 Einfluß der Gitter-Abstände auf die Lösung

Faktor  $\alpha = 1$ .

Bei der Transformation der Differential- in eine Differenzen-Gleichung (Gleichungen 16 und 17) wurden höhere als die 2. Ableitungen vernachlässigt. Aus diesem Grund muß man darauf achten, daß die Feldänderungen von Punkt zu Punkt des Gitternetzes nicht zu groß sind. Das kann immer dann passieren, wenn die Gitterabstände zu groß gewählt werden. Man kann den Fehler folgendermaßen abschätzen.

Es wird angenommen, daß die für die hier zu lösenden Diffusionsvorgänge typische Feldänderung mit dem Ort eine in Form einer Exponential-Funktion sei;

(29) 
$$
F(\hat{z}) = e^{-\hat{z}}
$$
 mit  $z = \frac{\hat{z}}{p}$ , p = Eindringtiefe in ein

homogenes Material mit der Leitfähigkeit der betrachteten Zelle. Einerseits wäre die exakte 2. Ableitung hiervon

(30)  $\frac{\partial^2 F(\hat{z})}{\partial \hat{z}^2} = e^{-\hat{z}}$ 

Andererseits wäre die numerische Ableitung nach Gleichung (17) mit  $\delta \hat{z} = \Delta \hat{z}$ :

(51)

$$
\frac{\partial^2 \oint (\hat{z})}{\partial \hat{z}^2} = \frac{1}{\delta \hat{z}^2} \left[ \oint (\hat{z} + \delta \hat{z}) + \oint (\hat{z} - \delta \hat{z}) - 2 \oint (\hat{z}) \right]
$$
  
\n
$$
= \frac{1}{\delta \hat{z}^2} \left[ e^{-\left(\hat{z} + \delta \hat{z}\right)} + e^{-\left(\hat{z} - \delta \hat{z}\right)} - 2 e^{-\hat{z}} \right]
$$
  
\n
$$
= 2 \frac{e^{-\hat{z}}}{\delta \hat{z}^2} \left[ \frac{e^{-\delta \hat{z}} + e^{-\delta \hat{z}}}{2} - 1 \right] = 2 \frac{e^{-\hat{z}}}{\delta \hat{z}^2} \left[ \cosh \delta \hat{z} - 1 \right]
$$
  
\n
$$
\approx 2 \cdot \frac{e^{-\hat{z}}}{\delta \hat{z}} \left[ \frac{\delta \hat{z}^2}{2} + \frac{\delta \hat{z}^2}{24} \right]
$$

**No nov** gomether

Daraus folgt der relative Fehler:

$$
(32) \left| \frac{\text{Exakte Abletung} - \text{Numerische Abletung}}{\text{Exakte Abletung}} \right| =
$$

EXECUTE: The equation is given by:

\n
$$
\frac{e^{-2} - 2 \cdot e^{-2} (1/2 + \delta_2^2 / 24)}{e^{-2}} = \frac{\delta_2^2}{12}
$$

Hieraus folgt die Beziehung zwischen Gitterabstand 6z, der lokalen Eindringtiefe p und dem relativem Fehler, demonstriert a n einigen plausiblen numerischen Werten:

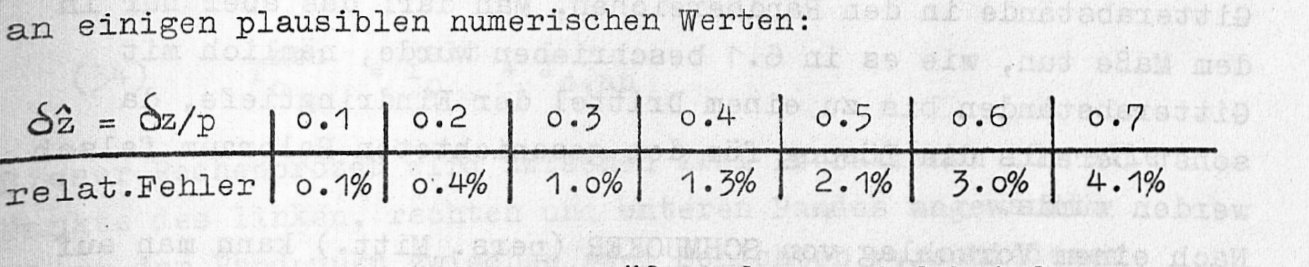

Hehler von mindestens dieser Größenordnung sind bei der numerelat.Fehler 0.1% 0.4% 1.0% 1.3% 2.1% 3.0% 4.1%<br>Fehler von mindestens dieser Größenordnung sind bei der nume-<br>rischen Lösung der Diffusionsgleichung zu erwarten, da in ihr<br>2. Ableitungen nach dem Ort existieren. In der Tat Pehler von mindestens dieser Größenordnung sind bei der nume-<br>rischen Lösung der Diffusionsgleichung zu erwarten, da in ihr<br>2. Ableitungen nach dem Ort existieren. In der Tat konnten<br>bei der Berechnung der Feldkomponenten Fehler von mindestens dieser Größenordnung sind bei der nume-<br>rischen Lösung der Diffusionsgleichung zu erwarten, da in ihr<br>2. Ableitungen nach dem Ort existieren. In der Tat konnten<br>bei der Berechnung der Feldkomponenten lateral variierten, Fehler in der oben angegebenen Größenordnung,beobachtet werden. Deshalb sollte man also die Gitterabstände nicht größer als etwa 1/3 der lokalen Eindringtiefe machen. Mostdial sededuploses des Richardship in second sob

> refnittlebok anb edfeansh ixe diein door all , gassed

# 6 .2 Feste - Freie Randwerte

Der bisher hier beschriebene Summations- und Iterations-Prozeß läßt die Werte an allen vier Rändern des Modells unverändert. Hierbei entsprechen die Feldwerte am linken und am rechten Rand einer Feld-Tiefen-Verteilung.eines geschichteten Halbraumes. Deshalb sind diese Feldwerte nur dann richtig, wenn die Feld-Anteile von leitfähigkeits-Anomalien im Innern des Modells am Rande abgeklungen sind. Das wäre dann der Fall wenn nach einer genügend großen Anzahl von Iterationen die Feldwerte in der Nähe des linken und des rechten Randes noch inerhalb des Bereichs mit der horizontalen Schichtung -..freiwillig" unverändert geblieben wären (die Feldwerte des Randes sind gezwungenermaßen unverändert).

Wären der linke und der rechte Rand des Modells zu nahe an einer Leitfähigkeitsanomalie, so kann man sich außerhalb des Modells Ströme erzeugt denken, die so gepolt sind, daß zwar die anomalen Feldanteile direkt am Rand verschwinden, die aber auch die Feld-Verteilung im Innern des Modells verfälschen. JONES & PASCOE versuchen dieser Gefahr auszuweichen, indem sie die Ränder des Modells sehr weit von allen Anomalien im Innern des Modells verfälschen.<br>JONES & PASCOE versuchen dieser Gefahr auszuweichen, indem<br>sie die Ränder des Modells sehr weit von allen Anomalien im<br>Innern des Modells weglegen. Da aber die Kapazität der Rechen-<br>anlagen anlagen begrenzt ist, kann man dies nicht erreichen durch ' zusätzliche Gitterpunkte an den Rändern, sondern durch große Innern des Modells weglegen. Da aber die Kapazität der Rechen-<br>anlagen begrenzt ist, kann man dies nicht erreichen durch<br>zusätzliche Gitterpunkte an den Rändern, sondern durch große<br>Gitterabstände in den Randbereichen. Man zusätzliche Gitterpunkte an den Rändern, sondern durch große<br>Gitterabstände in den Randbereichen. Man darf das aber nur in<br>dem Maße tun, wie es in 6.1 beschrieben wurde, nämlich mit<br>Gitterabständen bis zu einem Drittel der sonst bereits die Lösung für den geschichteten Halbraum falsch werden würde.

Nach einem Vorschlag von SCHMUCKER (pers. Mitt.) kann man auf die folgende Art eine Randbedingung formulieren, die eine unbegrenzte Fortsetzung des geschichteten Untergrundes nach links, bzw. rechts über die Ränder des Modells simuliert. Dadurch erreicht man, daß die anomalen Feldanteile, die durch die Leitfähigkeits-Anomalien verursacht sind, an den Rändern des Modells nicht gezwungen werden, zu verschwinden, sondern sich frei einstellen können.

Die zu formulierende Randbedingung müßte exakt die Diffusion des anomalen Feldanteiles in den geschichteten Halbraum jenseits der Modellränder beschreiben. Anstatt dieser exakten Lösung, die noch nicht existiert, formuliert man eine näherungsweise Lösung: Man berechnet an jedem Randpunkt den anomalen Feldanteil unter der Annahme, daß es die Diffusion eines räumlich homogenen Feldes in einen Halbraum mit einer homogenen Leitfähigkeit (nämlich der der Umgebung dieses Randpunktes) sei. Es sei die folgende Situation während der n-ten Iterationin einem Teil des Modells gegeben:

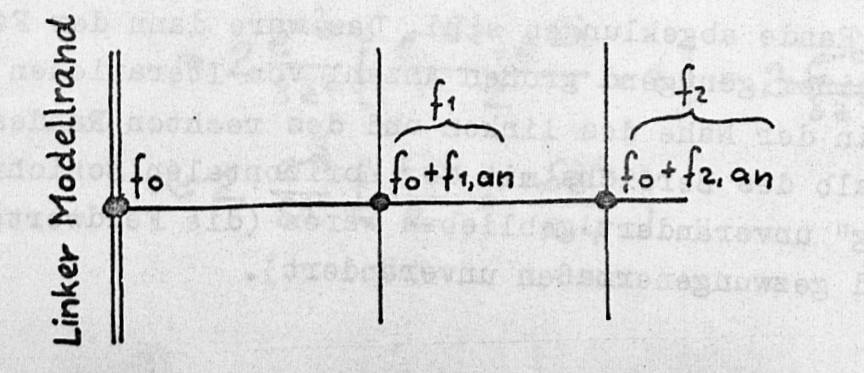

f sei die exakte Lösung für den geschichteten Halbraum, f<sub>i.an</sub> sei en die anomalen Feldanteile von einer Leitfähigkeits-Anomalie im Innern des Modells. Man berechnet nun den anomalen Feldanteil an einem Randpunkt aus dem anomalen Feldanteil eines inneren Nachbarpunktes, hier des dem Randpunkt nächstgelegenen:

bry Abble farrocoures.co

aib cais nns

(33) 
$$
f_{0,an} = f_{1,an} e^{-\delta y \sqrt{4\pi \omega_{0}}}
$$

Der neue Randwert ist also

(34) 
$$
f_0^{neu} = f_0^{alt} + f_{o,an}
$$

Dieser Rechenprozeß wird zwischen zwei Iterationen für alle Punkte des linken, rechten und unteren Randes angewandt. Liegt der Randpunkt zwischen zwei Schichten verschiedener Leitfähigkeit  $\sigma$  und  $\sigma$ <sub>2</sub>, so muß man einen mittleren Wert berechnen. Das kann man folgendermaßen machen:

E-Polarisation:

Da

(35) 
$$
E_{x, \sigma_1} = E_{x, \sigma_2}
$$
;  $\bar{J}_x = 1/2 \cdot (J_{x, \sigma_1} + J_{x, \sigma_1})$ 

folgt

$$
\overline{J}_x = 1/2 \cdot (\overline{J}_{x, \sigma_1} + \overline{J}_{x, \sigma_2}) = 1/2 \mathbb{E}_x \cdot (\sigma_1 + \sigma_2) = \overline{\sigma} \mathbb{E}_x
$$
  
(36) 
$$
\overline{\sigma} = 1/2 \cdot (\sigma_1 + \sigma_2)
$$

# H-Polarisation: Westman Andrew

pa man den anomalen Anteil H<sub>x, an</sub> in y-Richtung fortsetzen will, korrespondiert dies mit einer Aussage über das Verhalten von  $E_z$  am Rand (siehe Gl. 7). Da  $E_{z, an}$  aber senkrecht zur Schichtung steht, gilt hier:

$$
(37) \quad \mathbf{j}_{z_1 \sigma_1} \equiv \mathbf{j}_{z_1 \sigma_2} \quad ; \quad \overline{\mathbf{E}}_z = 1/2 \cdot (\mathbf{E}_{z_1 \sigma_1} + \mathbf{E}_{z_1 \sigma_2})
$$

Hieraus folgt, wiederum wie oben mithilfe des Ohmschen Gesetz es:

$$
(38) \qquad \overline{\sigma} = \frac{2 \cdot \sigma_1 \cdot \sigma_2}{\sigma_1 + \sigma_2}
$$

H-Polarisation: Da anomale Magnetfelder, die von Leitfähigkeits-Anomalien in der Erde stammen, oberhalb der Erdoberfläche nicht existieren, braucht man keine Bedingungen für freie Feldwerte für den oberen Rand des Modells zu formulieren.

E-Polarisation: Da Leitfähigkeits-Anomalien anomale Magnetfelder oberhalb der Erdoberfläche erzeugen - in der Modellrechnung durch die örtliche Variation des elektrischen Feldes E-Polarisation: Da Leitfähigkeits-Anomalien anomale Magnet-<br>felder oberhalb der Erdoberfläche erzeugen – in der Modell-<br>rechnung durch die örtliche Variation des elektrischen Feldes<br>formuliert –, muß man entweder den obere die Erdoberfläche legen, daß dort oben alle anomalen Feldanteile abgeklungen sind, oder man ersetzt diesen "Himmel" durch eine Randbedingung an der Erdoberfläche (SCHMUCKER 1971). Es sei f(y,z) ein Feldwert an der Erdoberfläche, f(y,z- $\Delta z$ ) ein Wert am oberen Modellrand. Nach der für df/dz analog zu (16) abgeleiteten Gleichung gilt für den Wert am oberen Rand:

(16a)  
\n
$$
f(y, z-\delta z) = f(y, z) + \left(\frac{\delta z}{\Delta z}\right)^2 \left[f(y, z+\Delta z) - f(y, z)\right]
$$
  
\n $- (\delta z + \Delta z) \cdot \frac{\delta z}{\Delta z} \cdot \frac{df(y, z)}{dz}$   
\nAut der rechten Seite ist nur df/dz unbekannt. Da  
\n $H_z = K * H_y$  mit  $K = 1/\pi y$  (KERTZ, 1954)

folgt aus den Gleichungen (9) und (10):

$$
\frac{\mathrm{df}(y, z)}{\mathrm{dz}} = K * \frac{\mathrm{df}(y, z)}{\mathrm{dy}}
$$

Man kann also die vertikale Variation des elektrischen Feldes mithilfe des K-Operatorsdurchdie horizontale Variation des dz<br>
Man kann also die vertikale Variation des elektrischen Feldes<br>
mithilfe des K-Operators'durch die horizontale Variation<br>
des elektrischen Feldes an der Erdoberfläche bekannt ist (wenn<br>
des elektrischen Feldes an der Er auch nur angenähert infolge der langsamen Konvergenz des Iterationsprozesses), kann man den Feldwert am oberen Modellrand aus den bekannten Feldwerten im Innern des Modells ausrechnen: Für  $\delta z = \Delta z$  folgt:

$$
f(y, z-\Delta z) = f(y, z+\Delta z) - 2 \cdot \Delta z \left( \frac{df}{dz}(y, z)_{\text{norm}} + \frac{df}{dz}(y, z)_{\text{an}} \right)
$$
  
=  $f(y, z+\Delta z) - 2 \cdot \Delta z \cdot \left( \frac{df}{dz}(y, z)_{\text{norm}} + K \times \frac{df}{dy}(y, z)_{\text{an}} \right)$ 

10.4929991.044891.06.27

# *y.* Kontrollen

Bs sei <sup>F</sup> die exakte Lösung der Differential-Gleichung,  $_{\tt f}$  sei die exakte Losung der Differenzen-Gleichung und Es sei F die exakte Lösung der Differential-Gleichung,<br>f sei die exakte Lösung der Differenzen-Gleichung und<br>f<sup>(n)</sup> sei die Lösung der Differenzen-Gleichung nach der n-ten<br>rteration. Die in Abschnitt 6 diskutierten Fehlerm Iteration. Die in Abschnitt 6 diskutierten Fehlermöglichkeiten (Gitterabstände, Randbedingungen) beziehen sich auf die  $f^{(n)}$  sei die Lösung der Differenzen-Gleichung nach der n-ten<br>
Iteration. Die in Abschnitt 6 diskutierten Fehlermöglichkei-<br>
ten (Gitterabstände, Randbedingungen) beziehen sich auf die<br>
Differenz  $|F - f|$ . In diesem Absc **Iteration.** Die in Abschnitt 6 diskut:<br> **ten** (Gitterabstände, Randbedingungen)<br> **pifferenz**  $|F - f|$ . In diesem Abschn:<br> **|f** - f<sup>(n)</sup>| diskutiert werden.<br> **7.1** Maximale Feld-Differenzen

# *1* Maximale Feld-Differenzen

 $_{\rm ES}$  sei f $\langle$ 4/(y,z) die Feldverteilung im Modell nach der n-Itera- ${\tt tion},$   $f^{(2,1)}(y,z)$  die Feldverteilung nach der (n+1)-ten Iteration. Eine leicht zu berechnende Größe ist die maximale Feldpifferenz:

ferenz:  
(39) 
$$
\Delta_{\text{max}}(n+1) = \text{Maximum} \left[ f^{(n+1)}(y, z) - f^{(n)}(y, z) \right]
$$

Diese maximalen Feld-Differenzen werden nach jeder Iteration ausgedruckt, wobei der Gitterpunkt des Modells, wo die maximale Felddifferenz jeweils nach einer Iteration gefunden wird, von Iteration zu Iteration variieren kann. In Abb.7 ist die Folge der maximalen Felddifferenzen bei der Berechnung der<br>Felder von Modell II in Abb. 8 wiedergegeben. male Felddifferenz jeweils nach einer Iteration gefu:<br>von Iteration zu Iteration variieren kann. In Abb.7:<br>Folge der maximalen Felddifferenzen bei der Berechnu:<br>Felder von <u>Modell II in Abb. 8</u> wiedergegeben.<br>Wenn die maxi

Wenn die maximalen Felddifferenzen sehr klein werden, konvergiert  $f^{(n)}$  gegen f, was in Abb. 7 durch die sukzessive Überrelaxation erreicht wurde.

# 7.2 Maximale Differenz zwischen f und f<sup>(n)</sup>

In der Abbildung 7 lassen sich die Folgen der maximalen Feld-<br>differenzen für große n durch Geraden approximieren. Da die relaxation erreicht wurde.<br>7.2 <u>Maximale Differenz zwischen f und f<sup>(n)</sup><br>In der Abbildung 7 lassen sich die Folgen der maximalen Feld-<br>differenzen für große n durch Geraden approximieren. Da die<br>Ordinate logarithmisch eing</u> eine einfache Exponentialfunktion:

Es sei <sup>N</sup> eine große Zahl, ab der sich die Folge der maximalen -pelddifferenzen als Exponentialfunktion darstellen läßt, dann n>N ■ ist für

(40)

$$
n \geq N
$$
  

$$
\triangle_{\text{max}}(n) = A \cdot e^{-\beta n} = \triangle_{\text{max}}(N) e^{-\beta (n-N)}
$$

Teagon Paperta

Unter der Annahme, daß sich dieses Gesetz für n-> onicht ändert, unterscheidet sich die exakte Lösung f von  $f^{(N)}$ 

(41) 
$$
\text{Maximum} \left| f - f^{(N)} \right| = \Delta_{\text{max}}(N) \int_{N}^{\infty} e^{-\beta (n-N)} \text{d}n
$$

$$
= \frac{A}{\beta} e^{-\beta N}
$$

mit:

(42) 
$$
A = \Delta_{\text{max}}(N) e^{\beta N}
$$

und

(43) 
$$
\beta = \frac{\ln(\Delta_{\max}(n)) - \ln(\Delta_{\max}(N))}{n - N}
$$

Hierzu ein numerisches Beispiel, entnommen den beiden Kurven in Abb.7:

 $= 1$ :  $\begin{bmatrix} 3 & 4 & 10 \end{bmatrix}$ ,  $A = 1.5$  10 $\begin{bmatrix} 7 & 1 \end{bmatrix}$ ,  $N = 300$ Maximum  $| f - f^{(N)} | = 0.113$ 

Hiermit ergibt sich ein relativer Fehler' von etwa 10% (unter Berücksichtigung des absoluten Feldwertes)

\n You etwa 10% (under Beruckstentigung des  
\n absoluten Feldwertes)\n 
$$
= 1.9: \quad \beta = 5.3 \quad 10^{-2}, \quad A = 7 \quad 10^{-2}, \quad N = 300
$$
\n

\n\n Maximum  $f - f(N) = 1.8 \quad 10^{-7}$ \n

\n\n Hiermit ergibt sich ein relativer Fehler von etwa 10<sup>-5</sup>%\n

\n\n Genavi kefi hei 2. Reismiel ist viel zu hoch angesichte\n

Maximum  $I - I^{3/2} = 1.8 \cdot 10$ <br>Hiermit ergibt sich ein relativer Fehler von<br>etwa  $10^{-5}\%$ <br>(Die Genauigkeit bei 2. Beispiel ist viel zu hoch angesichts

der Genauigkeit realer Meßergebnisse. Es würde eine viel kleinere Anzahl von Iterationen (unter 100) ausreichen, um die Feldverteilung mit befriedigender Genauigkeit zu berechnen. Der Vorteil der sukzessiven Überrelaxation ist vorallem in der Verringerung der Iterationen zu sehen).

# 7.5 Maximale Fehler für die Differential-Quotienten

Wichtige Feldgrößen werden nach dem Ende des Iterationsprozesses erst durch horizontale, bzw. vertikale Differentiation der iterierten Feldwerte berechnet (siehe Gl. 6, 7, 9 und 10). Auch für diese Feldgrößen läßt sich die maximale

Differenz zwischen der angestrsbten Lösung und der Lösung nach n Iterationen angeben:

Bin Differential-Quotient sei formal vereinfacht durch die Differenz zweier lokal benachbarter Geldwerte angegeben

(44) If 
$$
f = f_{i} - f_{i+1}
$$

Als Differenz zwischen zwei aufeinanderfolgenden Iterationen ergibt sich

(45) 
$$
Df^{(n+1)} - Df^{(n)} = f_{i+1}^{(n+1)} - f_i^{(n+1)} - f_i^{(n)} + f_i^{(n)}
$$

$$
= f_{i+1}^{(n+1)} - f_{i+1}^{(n)} - f_{i}^{(n+1)} + f_{i}^{(n)}
$$

Als maximale Differenz ergibt sich hieraus:

(46) 
$$
\text{Maximum}(\text{Df}^{(n+1)} - \text{Df}^{(n)}) = 2 \Delta_{\text{max}}
$$

Literatur :

- JONES, P.W. : Electromagnetic Induction in a Non-Horizontally Stratified Two-Layered Conductor. Geophys.J.R.astr.Soc 22, 17 - 28, 1970
- JONES, F.W.and A.T. PRICE: The Perturbations of Alternating Geomagnetic Fields by Conductivity Anomalies. Geophys.J. R.astr.Soc., 20, \$17 - 334. 1970.
- JONES, F.W. and L.J. PASCOE: A General Computer Program to Determine the Perturbation of Alternating Electric Currents in a Two-Dimensional Model of a Region of Uniform Conductivity with an Embedded Inhomogeneity. Geophys. J. R. astr Soc.,  $24, 3 - 30, 1971$ .
- PASCOE, L.J. and E.W.JONES: Boundary Conditions and Calculation of Surface Values for the General Two-Dimensional Electromagnetic Induction Problem. Geophys.J.R.astr.Soc., 27,  $179 - 193, 1972.$
- SCHMUCKER, U.: Neue Rechenmethoden zur Tiefensondierung. Prot.Koll.Erdmagn.Tiefens.Rothenberge, 1 - 39,
- SMITH, G.D. Numerische Lösung von partiellen Differentialgleichungen. Vieweg Paperback. 1970

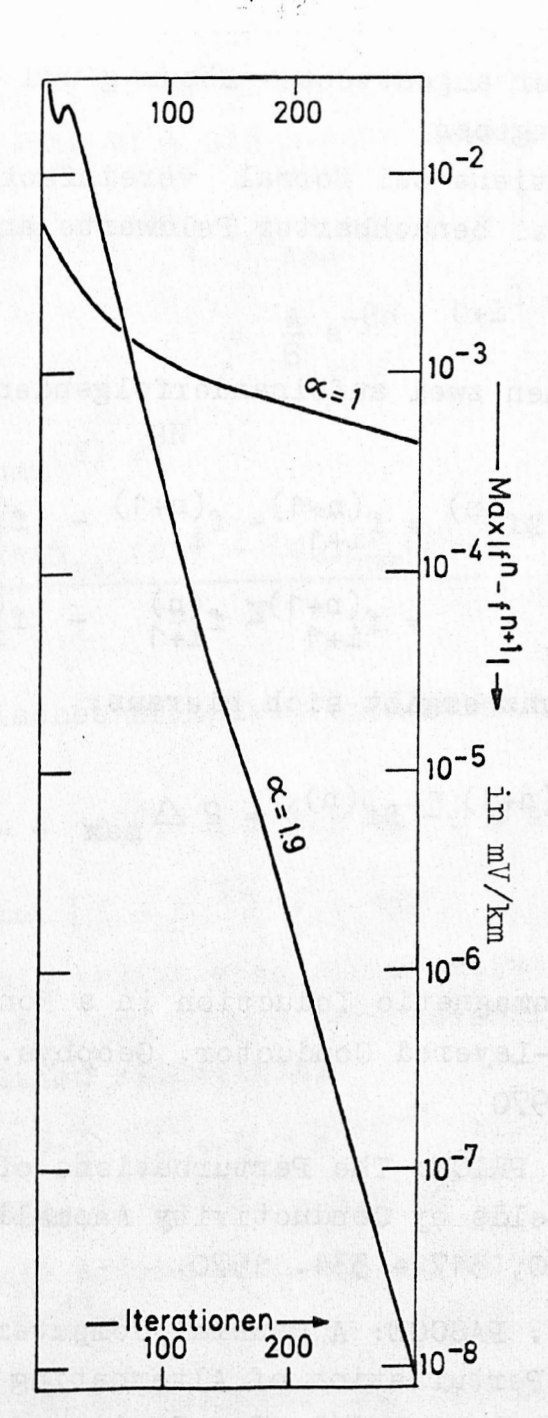

Abbildung 7: Die Folge der maximalen Differenzen zwischen den Lösungen zweier aufeinanderfolgender Iteration für den Realteil des elektrischen Feldes, berechnet für das Modell II in Abb. 8.  $\alpha$ = 1 mit Gauß-Seidel Iteration,  $\alpha$ = 1.9 mit sukzessiver Überrelaxation. (Siehe auch die Diskussion in Kapitel 7.2)

sreftschattig nei ein schen schanke zich zeschiede grund

over anadremed sevely anogamiciely

litora.

 $-422 -$ 

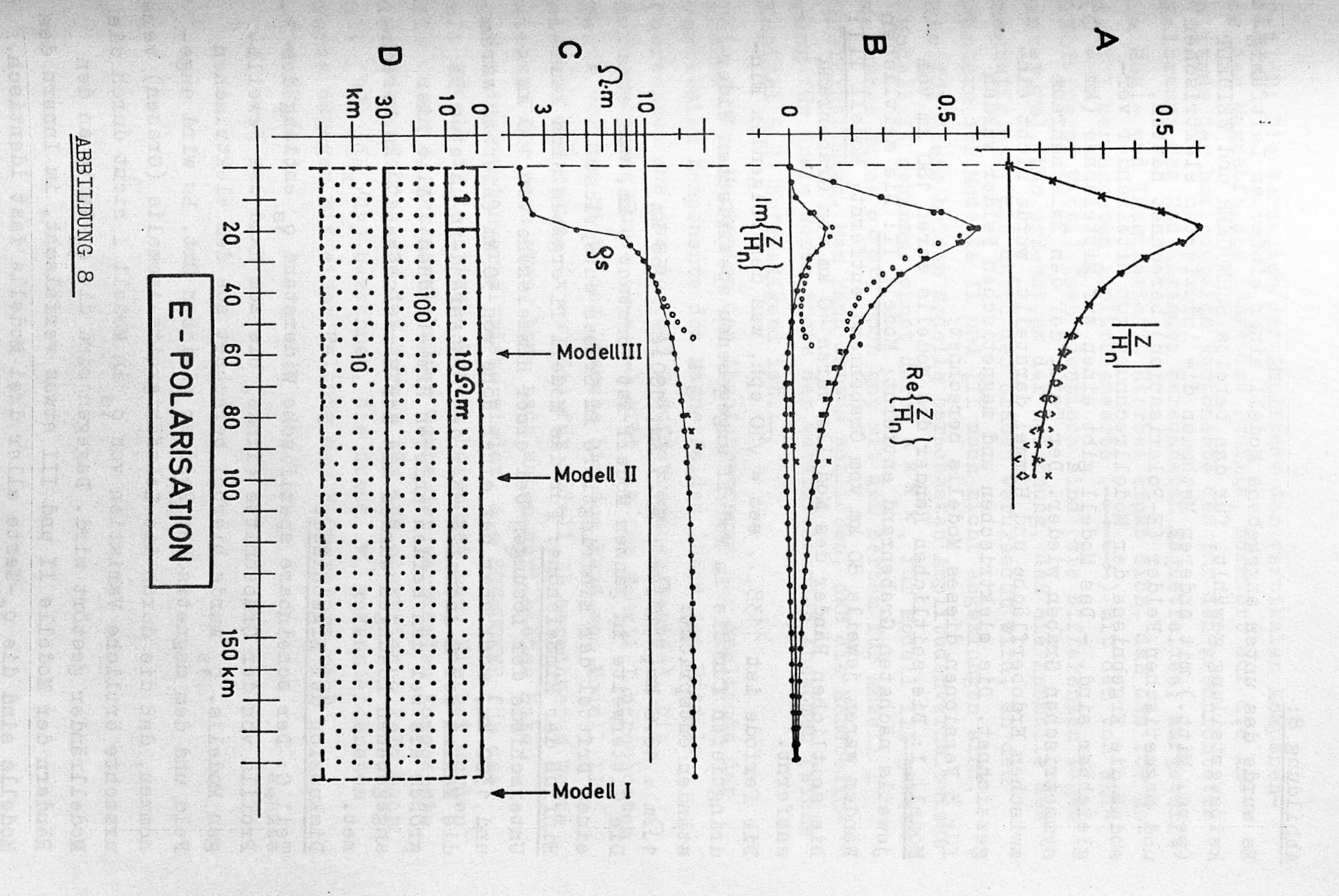

 $-423 -$ 

## Abbildung 8:

Es wurde das unten angegebene Modell einer einfachen Leitfähigkeitsverteilung gewählt, für das bereits SCHMUCKER und WEIDELT (pers. Mitt.) mit anderen Methoden die induzierten elektrischen und magnetischen Felder (E-Polarisation) berechnet hatten, sodaß die Ergebnisse der Modellrechnung gut miteinander vergleichbar sind. - Das Modell gibt einen auch einer Gektrischen<br>und magnetischen Felder (E-Polarisation) berechnet hatten,<br>sodaß die Ergebnisse der Modellrechnung gut miteinander ver-<br>gleichbar sind. - Das Modell gibt einen symmetrischen Graben wieder. Der Teil, der den Zwischenraum zwischen Erdoberfläche und Himmel darstellt, wurde nicht eingezeichnet. Die elektrischen und magnetischen Felder wurden für 3 Versionen dieses Modells berechnet:

Modell I: Die seitlichen Ränder des Modells waren 180 km vom jeweils nächsten Grabenrand entfernt; Modell II: Die seitlichen Ränder waren jeweils 80 km vom Grabenrand entfernt; Modell III: Die seitlichen Ränder des Modells waren 40 km vom Grabenrand entfernt.

Die Periode ist 1138,.. sec =  $\sqrt{10}$  cph, was den folgenden Eindringtiefen für die im Modell angegebenen spezifischen Widerständen entspricht:

 $1\Omega$ m : 16.6 km;  $10\Omega$ m : 53.3 km; 100 $\Omega$ m : 168 km Die Gitterweite im ganzen Modell ist konstant 5 km, was etwa einem Drittel der Eindringtiefe im Graben entspricht.  $1\Omega$ m : 16.6 km; 10 $\Omega$ m : 53.3 km; 100 $\Omega$ m : 168 km<br>Die Gitterweite im ganzen Modell ist konstant 5 km, was etwa<br>einem Drittel der Eindringtiefe im Graben entspricht.<br>Einfluß der Himmelshöhe: Für das Modell II ergaben Unterschiede der Lösungen bei einer Himmelshöhe von 100 km und 1300 km, wohl aber bei einer Höhe von 50 km (hierbei waren die Maxima der Z-Anomalie über den Grabenrändern um etwa 5% größer als bei den beiden anderen Himmelshöhen). Alle hier angegebenen Lösungen wurden mit der Himmelshöhe 100 km berechnet.

# Diskussion der Ergebnisse:

Teil\_C: Der scheinbare spezifische Widerstand  $\zeta_{\rm s}$  entlang des Profils von der Grabenmitte (links) bis zum Rand des jeweiligen Modells.  $\rho_s$  wurde hierbei berechnet aus dem elektrischen Feld und dem magnetischen Feld am gleichen Ort. Es wird angenommen, daß die durch die Leitfähigkeits-Anomalie (Graben) ver= ursachte örtliche Variation von  $\rho_{\rm g}$  in Modell I nicht durch die Modellränder gestört wird. Dagegen sind die Q<sub>s</sub>-Werte an den Rändern der Modelle II und III etwas verfälscht, im Innern des Modells sind die  $\varsigma_{\rm s}$ -Werte aller drei Modelle fast identisch.

•Die Variation der Amplitude der vertikalen Komponente des Magnetfeldes längs des Profils, normiert auf die Am-<br>plitude der horizontalen Komponente des für den geschichteten<br>plitude der horizontalen Komponente des für den geschichteten Halbraums des Modellrandes berechneten Magnetfeldes, aufgeteilt in Real- und Imaginärteil. Hierbei ergab sich, daß die für Modell I berechneten Amplitudenwerte (-••••) mit den von WEI-DELT (pers. Mitt.) fast identisch sind (die Differenzen lagen unter 5%). Man erkennt an der Zeichnung, daß die Anomalie des Magnetfeldes, die durch den Graben verursacht wird, an den Rändern der Modelle II und III noch nicht abgeklungen sind. Die für diese beiden Modelle berechneten Amplitudenverhältnisse Magnetfeldes, die durch den Graben verursacht wird, an den Rändern der Modelle II und III noch nicht abgeklungen sind.<br>Die für diese beiden Modelle berechneten Amplitudenverhältnisse (Modell II gekennzeichnet durch x x x x zeichnet durch 0000) noch gut mit den Werten für Modell <sup>I</sup> Die für diese beiden Modelle berechneten Amplitudenverhältnis<br>(Modell II gekennzeichnet durch x x x x, für Modell III geken<br>zeichnet durch o o o o) noch gut mit den Werten für Modell I<br>übereinstimmen. Man kann daraus schli gung für freie Werte trotz der vereinfachenden Annahmen (siehe Rapitel 6.2) befriedigend ist. übereinstimmen. Man kann daraus schließen, daß die Randbedin-<br>gung für freie Werte trotz der vereinfachenden Annahmen (sieh-<br>Kapitel 6.2) befriedigend ist.<br>Teil\_A: Die Variation des Absolutbetrages der Amplitude der

vertikalen Komponente des Magnetfeldes längs des Profils (berechnet aus den in Teil <sup>B</sup> aufgetragenen Werten). Die durchgezogene Kurve (+ + +) gibt die für Modell I berechneten Werte von der Mitte des Grabens bis zum Hand von Modell II wieder, die Kreuze (xxx) die für Modell II berechneten Werte wieder. Die nach oben, bzw. nach unten gerichteten Haken geben Amplitudenverhältnisse wieder, die SCHMUCKER für das wieder, die Kreuze  $(x \times x)$  die für Modell II berechneten Werte<br>wieder. Die nach oben, bzw. nach unten gerichteten Haken<br>geben Amplitudenverhältnisse wieder, die SCHMUCKER für das<br>mit Modell II identische Modell berechnet die durch A gekennzeichneten Werte der vertikalen Komponente des Magnetfeldes aus den Werten für das elektrische Feld'nach Gl. (10) ( $dE_x/dy$ ) berechnet, die durch  $\vee$  gekennzeichneten Werte dagegen mit einer Faltung des K-Operators nach  $-K*(dE_x/dz).$ 

Big de cas Vierte de se estat librada

der Modelling, name

 $-425 -$ 

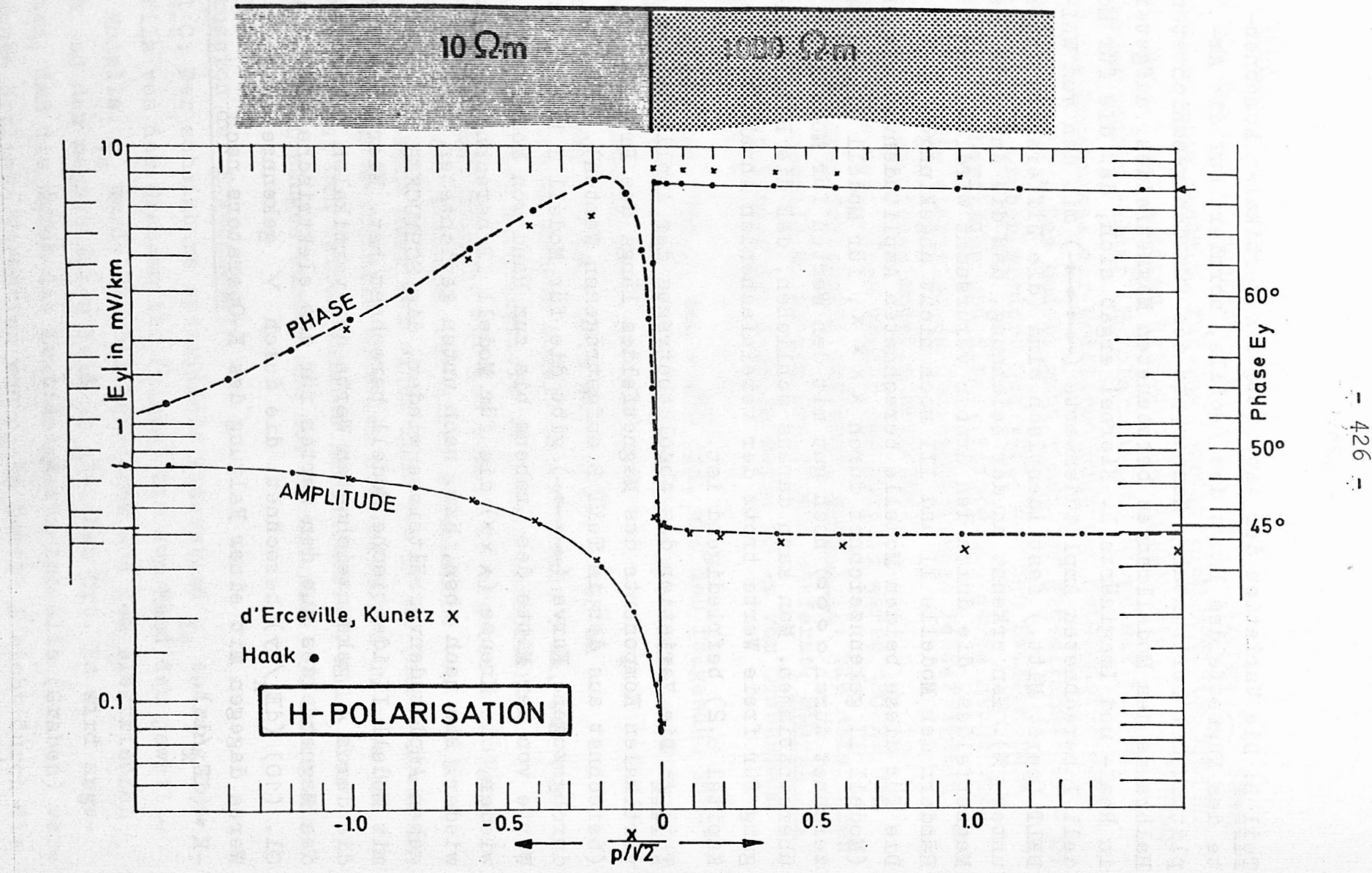

# **ABBILDUNG** 9

426

Abbildung <sup>9</sup> : Das .Modell der Leitfähigkeits-Verteilung besteht aus zwei aneinander-grenzenden Viertelräumen, wobei der linke Viertel-Abbildung 9:<br>Das Modell der Leitfähigkeits-Verteilung besteht aus zwei<br>aneinander-grenzenden Viertelräumen, wobei der linke Viertel-<br>raum den spezifischen Widerstand 100000m. Für dieses Viertelraum den spezifischen Widerstand 1000 $\Omega$ m. Für dieses Modell wurde die exakte Lösung berechnet (D'EROEVILLE and raum den spezifischen Widerstand 10  $\Omega$ m hat, der rechte<br>Viertelraum den spezifischen Widerstand 1000 $\Omega$ m. Für di<br>Modell wurde die exakte Lösung berechnet (D'ERCEVILLE a<br>KUNETZ, Geophysics, vol. 27, no.5, pp.661, 662).<br> Da die beiden Autoren die Amplitude und Phase des elektrischen Wheat Wardell wurde die exakte Lösung berechnet (D'ERCEVILLE and<br>KUNETZ, Geophysics, vol. 27, no.5, pp.661, 662).<br>Da die beiden Autoren die Amplitude und Phase des elektrischen<br>Feldes unter anderem auch kurz vor der Grenzf ähnliches auch hier versucht werden. Hierzu wurden die horizontalen Gitterabstände mit Annäherung an die Grenzfläche stets kleiner gewählt:

 $10 \times 2.25$ km - 1.13km - o.554km - o.225km - o.113km - o.o554km zontalen Gitterabstände mit Ännäherung an die Grenzfläche<br>stets kleiner gewählt:<br>10 X 2.25km - 1.13km - 0.554km - 0.225km - 0.113km - 0.0554km<br>- 0.225km - 0.00554km - 0.00225km - 0.00113km - Grenze - 0.00113<br>km - (Abstände send)

Der Punkt "+0" lag in meiner Rechnung also 1.15m von der Grenzfläche entfernt, "-0" ebenfalls 1.15m.

send)<br>Der Punkt "+0" lag in meiner Rechnung also 1.13m von der Grenz-<br>fläche entfernt, "-0" ebenfalls 1.13m.<br>In der Abbildung wurde allerdings - wie bei den beiden Autoren -<br>die Entfernung normiert auf p/ $\sqrt{2}$ , wobei p d fläche entfernt, "-O" ebenfalls 1.13m.<br>In der Abbildung wurde allerdings - wie bei den beiden Autoren.<br>die Entfernung normiert auf p/ $\sqrt{2}$ , wobei p die Eindringtiefe in<br>den linken Viertelraum ist. Da  $\varrho = 10 \text{ }\Omega$ m und nommen wurde, ist p <sup>=</sup> 15.8km). Der linke Rand des Modells die Entfernung normiert auf  $p/\sqrt{2}$ , wobei p die Eindringtiefe in<br>den linken Viertelraum ist. Da  $\varphi = 10 \Omega$ m und T = 100 sec ange-<br>nommen wurde, ist p = 15.8km). Der linke Rand des Modells<br>war 24.6 km von der Grenzfläch >1.55 fachen der Eindringtiefe, der rechte Rand war dagegen nur das 0.155 fache der Eindringtiefe in den rechten Viertelraum entfernt.

Der Unterschied zwischen der exakten und der numerischen- Lösung ist nicht sehr groß (die Skala für die Phase ist stark gedehnt). Die größeren Abweichungen sind über dem rechten Viertelraum zu erkennen. Das kann man vermutlich durch die Nähe des Modell-Randes zur Grenzfäche erklären: Die durch die Grenzfläche erzeugte Anomalie des elektrischen Feldes klingt im Viertelraum mit dem hohen spezifischen Widerstand viel allmählicher aus als in dem Viertelraum mit dem niedrigen spezifischen Widerstand. Bei der Modellrechnung ergab sich aber ein zu schnelles Abklingen der Anomalie des Feldes. Das ist auch aus der folgenden Abschätzung ersichtlich:

Nach der Theorie sollte das Verhältnis der Amplituden von einem Ort, der nach links unendlich weit von der Grenzfläche entfernt liegt, und von einem Ort, der nach rechts unendlich weit von der Grenzfläche entfernt liegt,

Lete sie sonow Fisboy

Seld Labissing Toyl

$$
\frac{0.7071}{7.0711} = \sqrt{\frac{\rho(\text{links})}{\rho(\text{rechts})}} = \frac{1}{10}
$$

sein. Für die numerische Lösung ergab sich:

$$
\frac{0.725}{7.157} = \frac{1}{9.88}
$$

Da die beiden Orte, für die dieses Amplitudenverhältnis berechnetwurde, am linken. bzw. am rechten Modellrand lagen, die fast noch im Nahfeld der Anomalie des elektrischen Feldes lagen, ist dieses Ergebnis nicht besonders gut. Allerdings blieb hier die Möglichkeit ungenutzt, bei gleichbleibender Punktanzahl die Gitterabstände für den rechten Viertelraum um den Faktor 10 zu vergrößern. Dann wäre die Randbedingung mit der vereinfachenden Annahme, daß die anomalen Felder homogen seien, wahrscheinlich auch besser zur Wirkung gekommen. Gut ist allerdings der berechnete Sprung der Amplitude des elektrischen Feldes an der Grenzfläche: Theoretisch sollte er genau

$$
\frac{\sqrt{9}(\text{links})}{\sqrt{9}(\text{rechts})} = \frac{1}{100}
$$
\nFirst, the difference between the following equation:

\n
$$
\frac{E_y(-0)}{F_y(-0)} = \frac{0.0748}{7.444} = \frac{1}{99.5}
$$

sper anote be. geens but an energy shows a constant though ter loot is would all centrates made again this traginant levels francial als bou seb baky alb Ariph noll wars . Ass adail auf .nesnesse .n Are educate with elk detail off. Hastwards enamilement two select

are tanglished in this will be a solong head ashod set the

-ienden si ale code dels degle guandostilonom ten las .tandi web and flows fed and is bied som widemond tob negminitely oel

sein

 $-428-$